# **COMP 110 VARIABLE-SIZED COLLECTIONS: ARRAY IMPLEMENTATIONS**

**Instructor: Prasun Dewan**

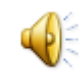

# PREREQUISITE

2

o Interfaces Arrays

# **TOPICS**

- Variable-sized collections
- Encapsulated arrays
	- History
	- Database

#### EXAMPLE

```
<terminated> AHistoryDriver [Java Application]
James Dean
ю
******************
James Dean
******************
Joe Doe
Jane Smith
n
******************
James Dean
Joe Doe
Jane Smith
******************
q
```
## VARIABLE-SIZE COLLECTION

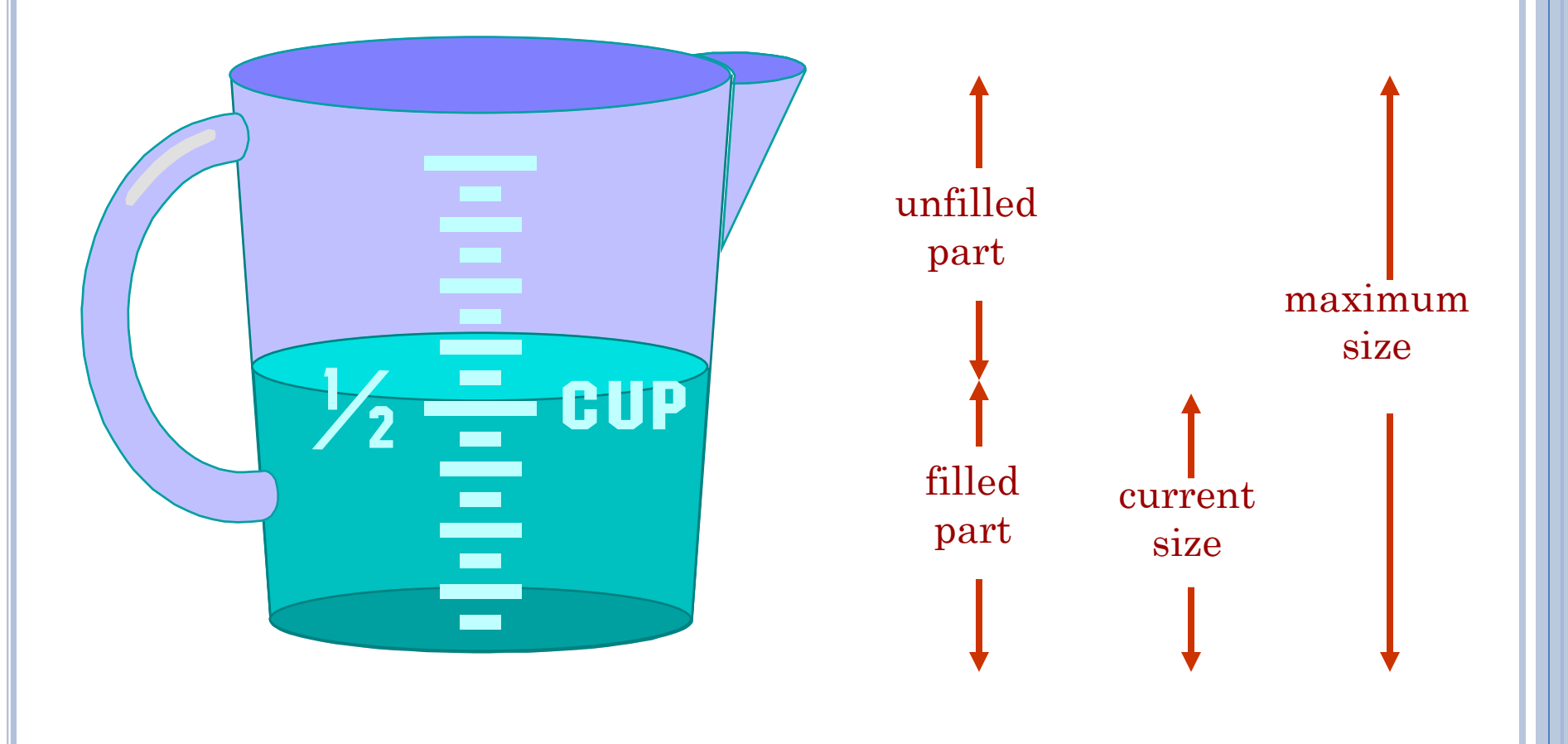

## VARIABLE-SIZE COLLECTION

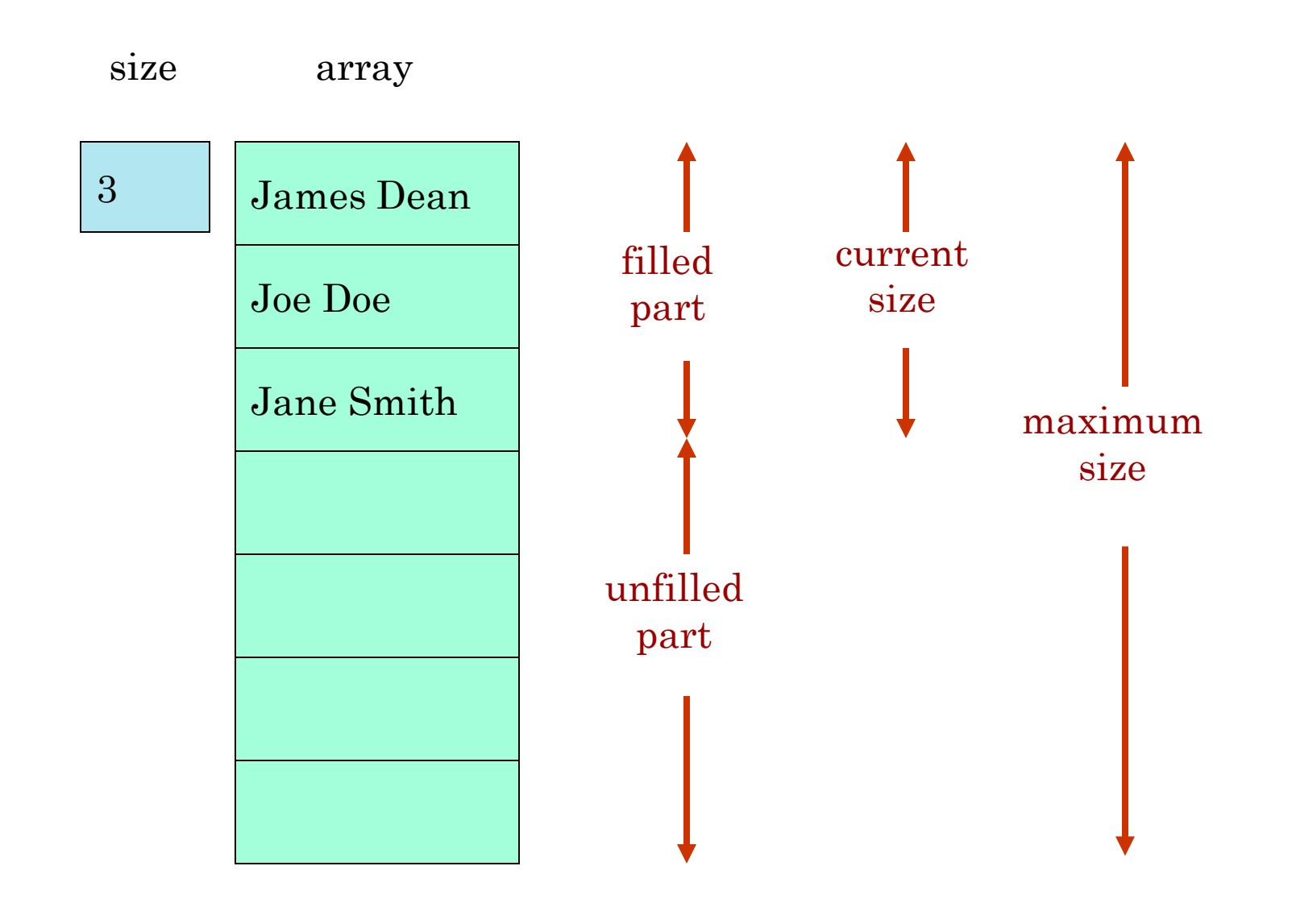

 $\overline{\mathcal{C}}$ 

## USING A HISTORY

```
public class HistoryMain{ 
        final static int HISTORY_MAX_SIZE = 50;
         String[] history = new String[HISTORY_MAX_SIZE];
         int historySize = 0;
         …
         static void printHistory() {
           System.out.println("*******************");
           for (int index = 0; index \lt historySize; index \leftrightarrow \gt System.out.println(history[index]);
            System.out.println("******************");
         }
         public static void main(String[] args) {
          …
         }
```
}

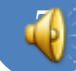

## VARIABLE-SIZE COLLECTION

```
public class <ClassNeedingVariableSizeCollection> {
```

```
 …
       final static int A_MAX_SIZE = 50;
       String[] a = new String[A_MAX_SIZE];
       int aSize = 0;
       …
```

```
//process a
for (int index = 0; index < aSize; index + +)
    System.out.println(a[index]);
```

```
…
final int B_MAX_SIZE = 50;
String[] b = new String[B_MAX_SIZE];
int bSize = 0;
```

```
…
 //process b
```
…

}

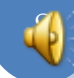

#### MONOLITHIC PROGRAMS USING VARIABLE SIZED COLLECTION

Variable-sized collection takes programmer effort.

- Max size constant.
- Current size.
- Checking of max size.
- Manipulation of size.
- Deleting, replacing, searching takes more effort.
- Main program declares and uses (array-based implementation of) variable-sized collection
- Cannot reuse variable-size collection implementation.
- It is ok if program uses array as fixed-sized collection as no programmer effort required to implement it.

# SPECIAL TYPE

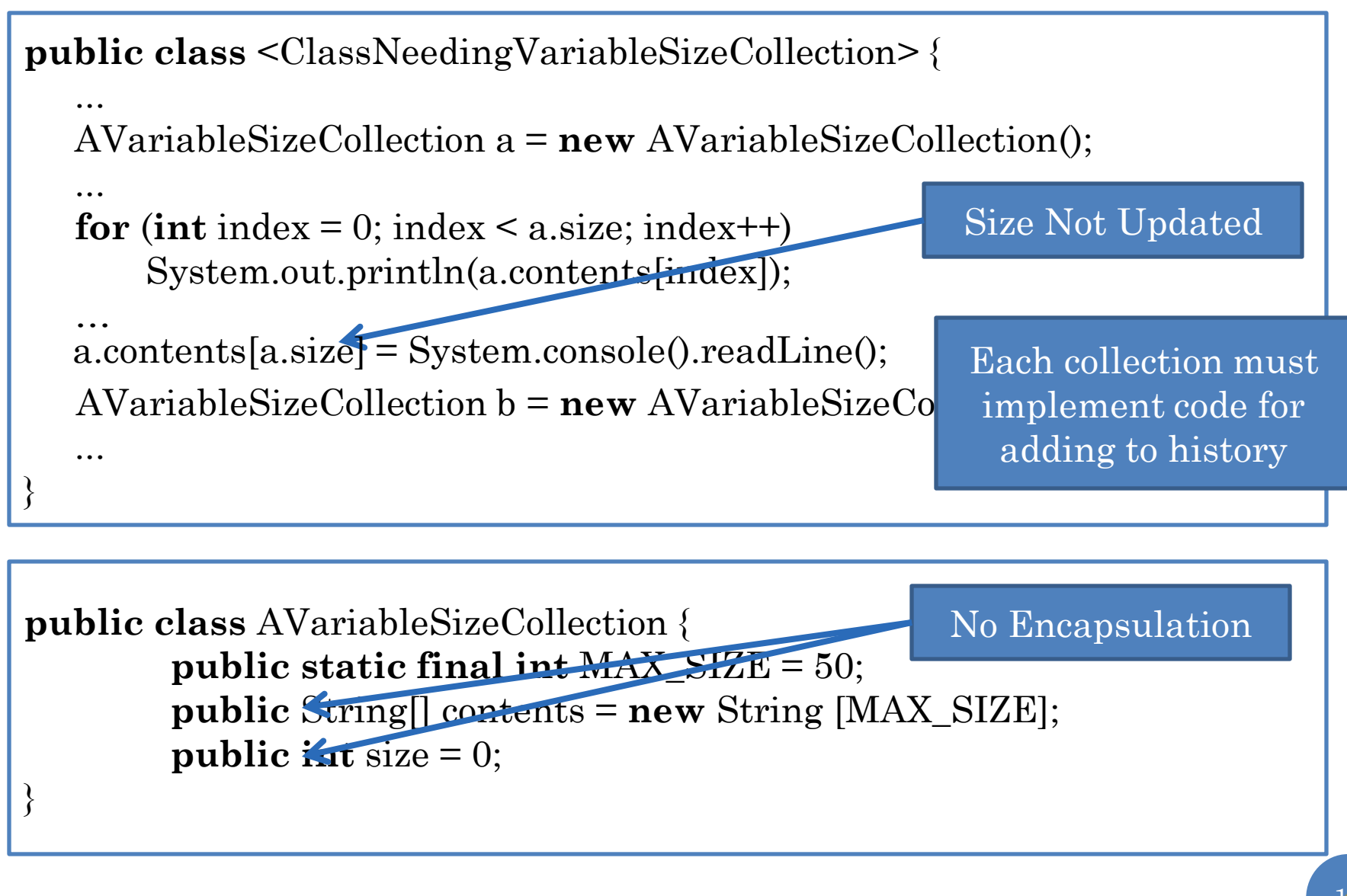

## SPECIAL TYPE (REVIEW)

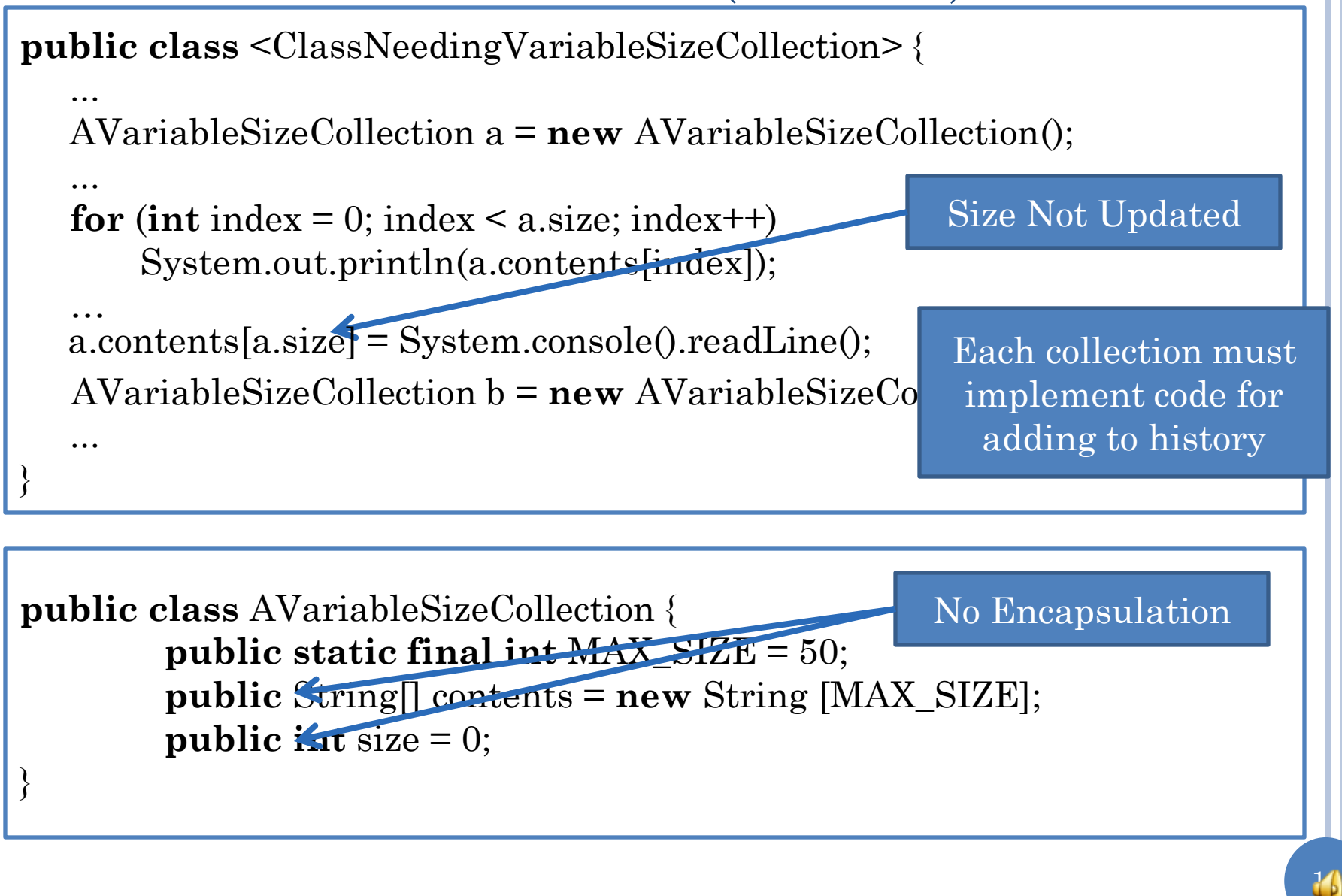

#### OPERATIONS? <terminated> AHistoryDriver [Java Application] James Dean Object operations often James Dean correspond to user-Joe Doe interface commands Jane Smith User commands are add \*\*\*\*\*\*\*\*\*\*\*\*\*\* string and print collectionJames Dean Joe Doe Jane Smith

**public class** AVariableSizeCollection { **public static final int** MAX\_SIZE = 50; **public** String[] contents = **new** String [MAX\_SIZE]; **public int** size = 0;

}

## SUPPORTING ENCAPSULATION

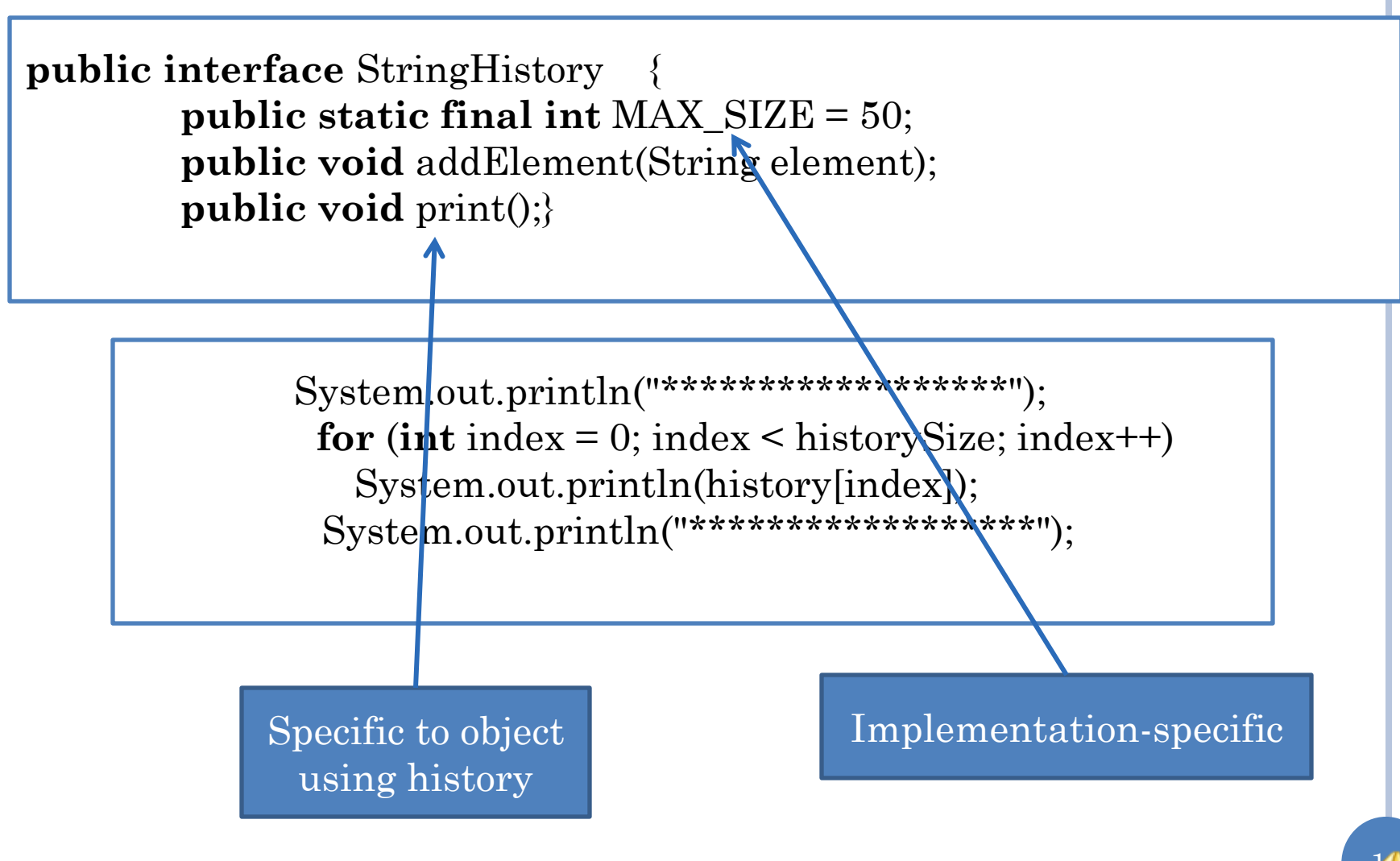

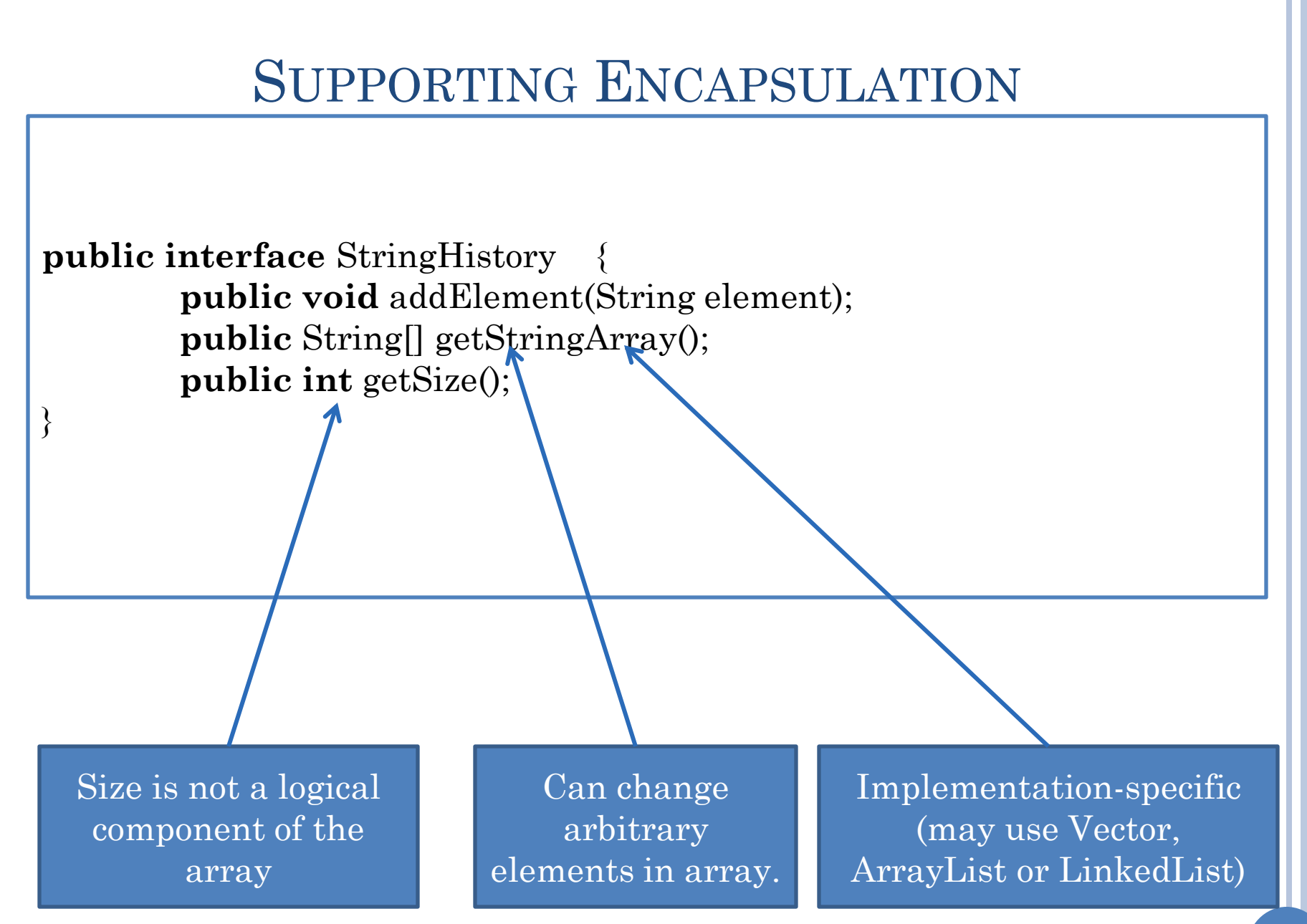

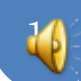

## **HISTORY**

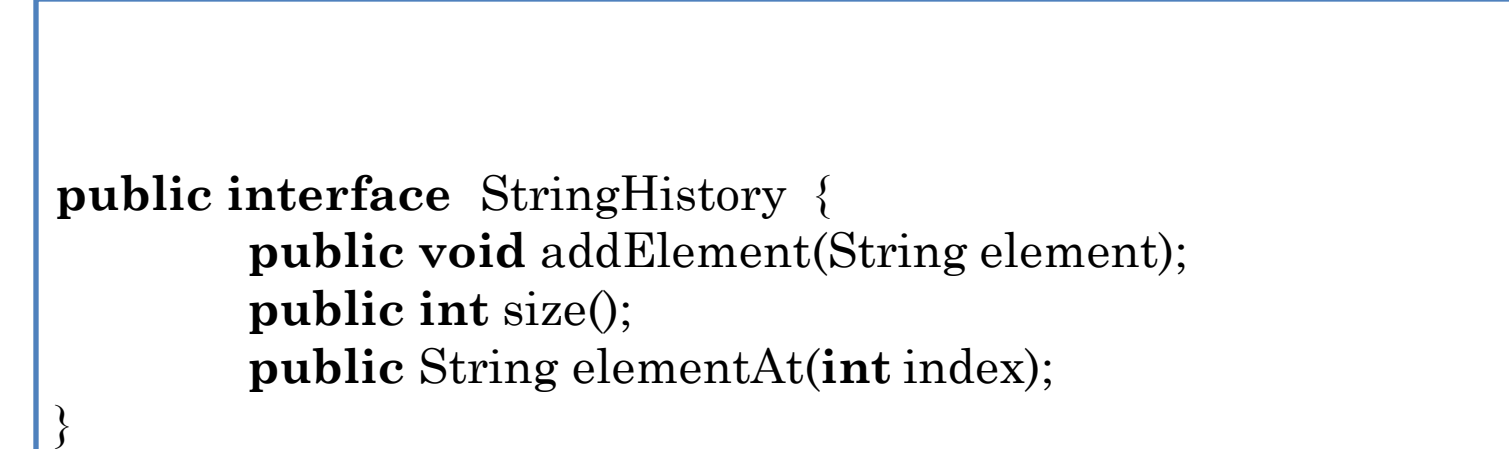

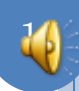

## IMPLEMENTING A HISTORY

```
public class AStringHistory implements StringHistory {
       public final int MAX_SIZE = 50;
       String[] contents = new String[MAX_SIZE];
      int size = 0;
       public int size() { return size;}
        public String elementAt (int index) { return contents[index]; }
        boolean isFull() { return size == MAX_SIZE; }
       public void addElement(String element) {
          if (isFull())
                 System.out.println("Adding item to a full history");
          else {
                 contents[size] = element;
                 size++;
         }
 } 
}
```
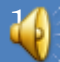

# USING A HISTORY

```
public static void main(String[] args) {
     StringHistory names = new AStringHistory(); 
     while (true) {
          String input = System.console().readLine();
         if (input.length() > 0)
          if (input.charAt(0) == 'q') break;
          else if (input.charAt(0) == 'p')
               print(names);
            else
                names.addElement(input); 
 }
```
}

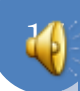

## PRINTING A HISTORY

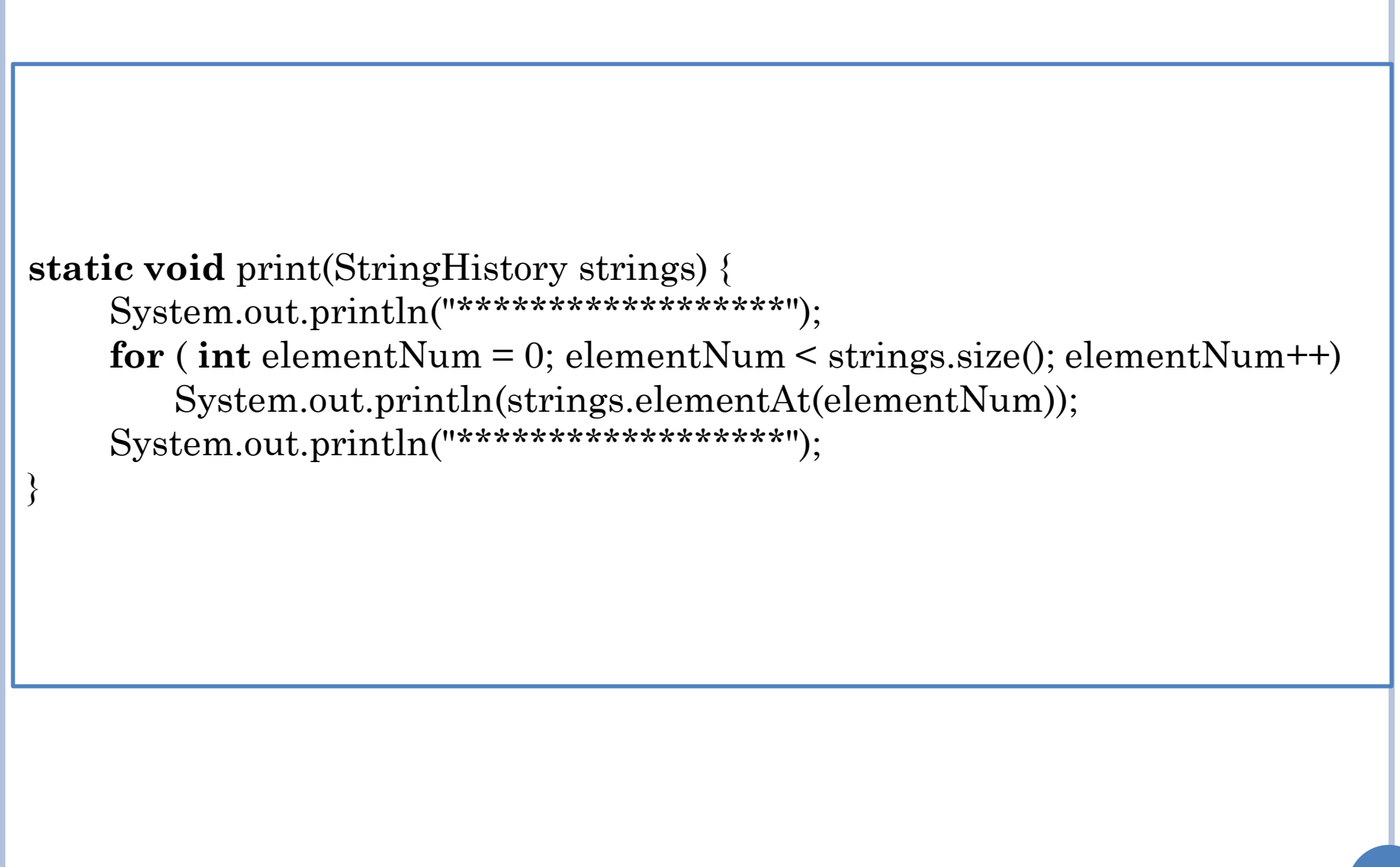

## **HISTORY**

<terminated> AHistoryDriver [Java Application] James Dean ъ \*\*\*\*\*\*\*\*\*\*\*\*\*\*\*\*\*\* James Dean \*\*\*\*\*\*\*\*\*\*\*\*\*\*\*\*\*\* Joe Doe Jane Smith b \*\*\*\*\*\*\*\*\*\*\*\*\*\*\*\*\*\* James Dean Joe Doe Jane Smith \*\*\*\*\*\*\*\*\*\*\*\*\*\*\*\*\*\* Ιq

#### DATABASE

AStringDatabase [Java Application] C:\Program F James Dean Joe Doe Jane Smith \*\*\*\*\*\*\*\*\*\*\*\*\*\*\* James Dean Joe Doe Jane Smith \*\*\*\*\*\*\*\*\*\*\* **public interface** StringHistory { m Joe Doel **public void** addElement(String true element); m Jane Doe **public int** size(); false **public** String elementAt(**int** index); d Joe Doe }مله مله ملو ملو مله مله مله ملو ملو ملو مله James Dean Jane Smith \*\*\*\*\*\*\*\*\*\*\*\*\*\*\*\* 20

#### DATABASE

**public interface** StringDatabase { //from history **public int** size(); **public void** addElement(String element); **public** String elementAt(**int** index);

}

//additional methods **public void** removeElement(String element); **public boolean** member(String element); **public void** clear();

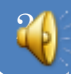

## REMOVEELEMENT(STRING ELEMENT)

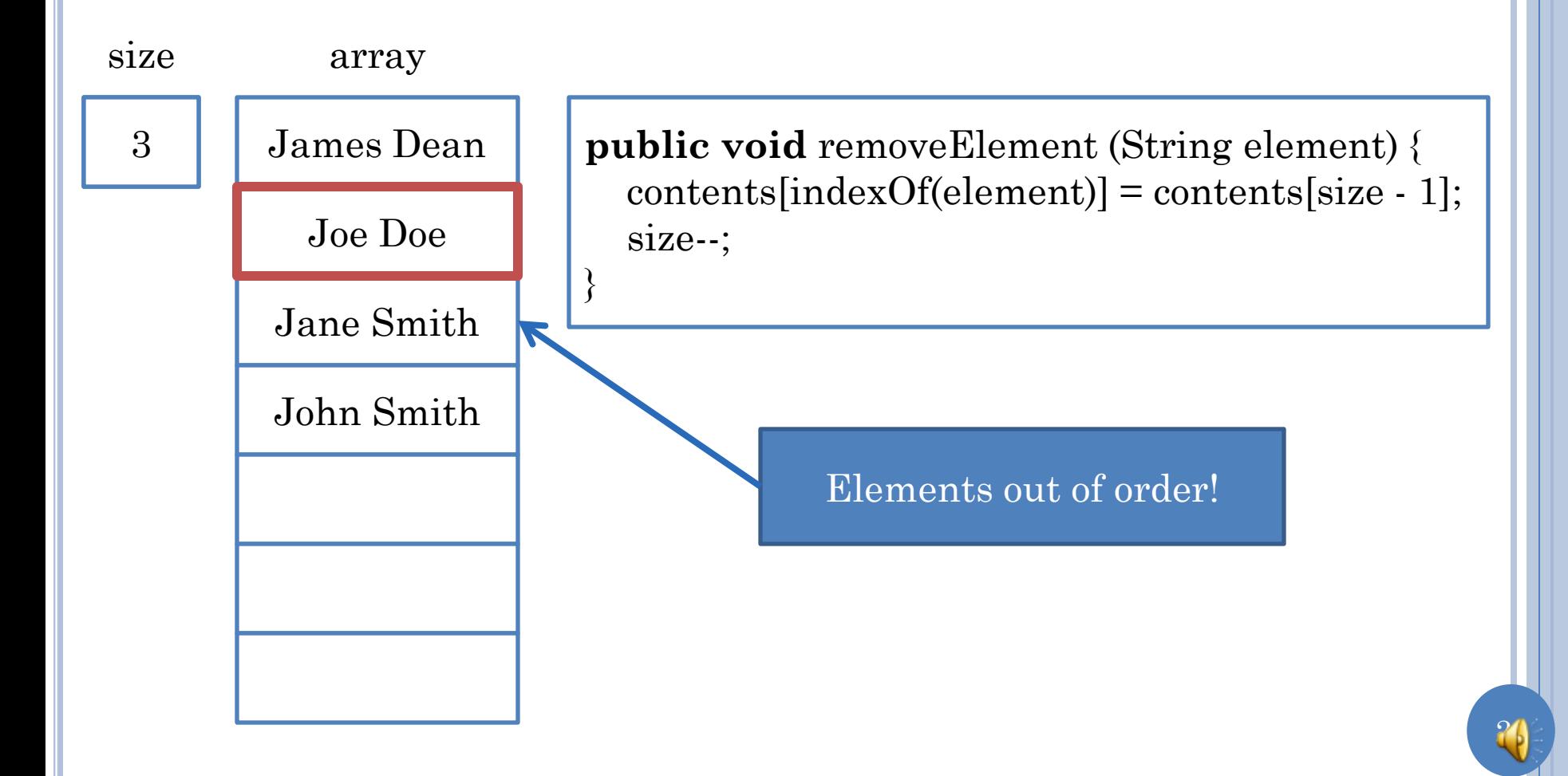

## REMOVEELEMENT(STRING ELEMENT)

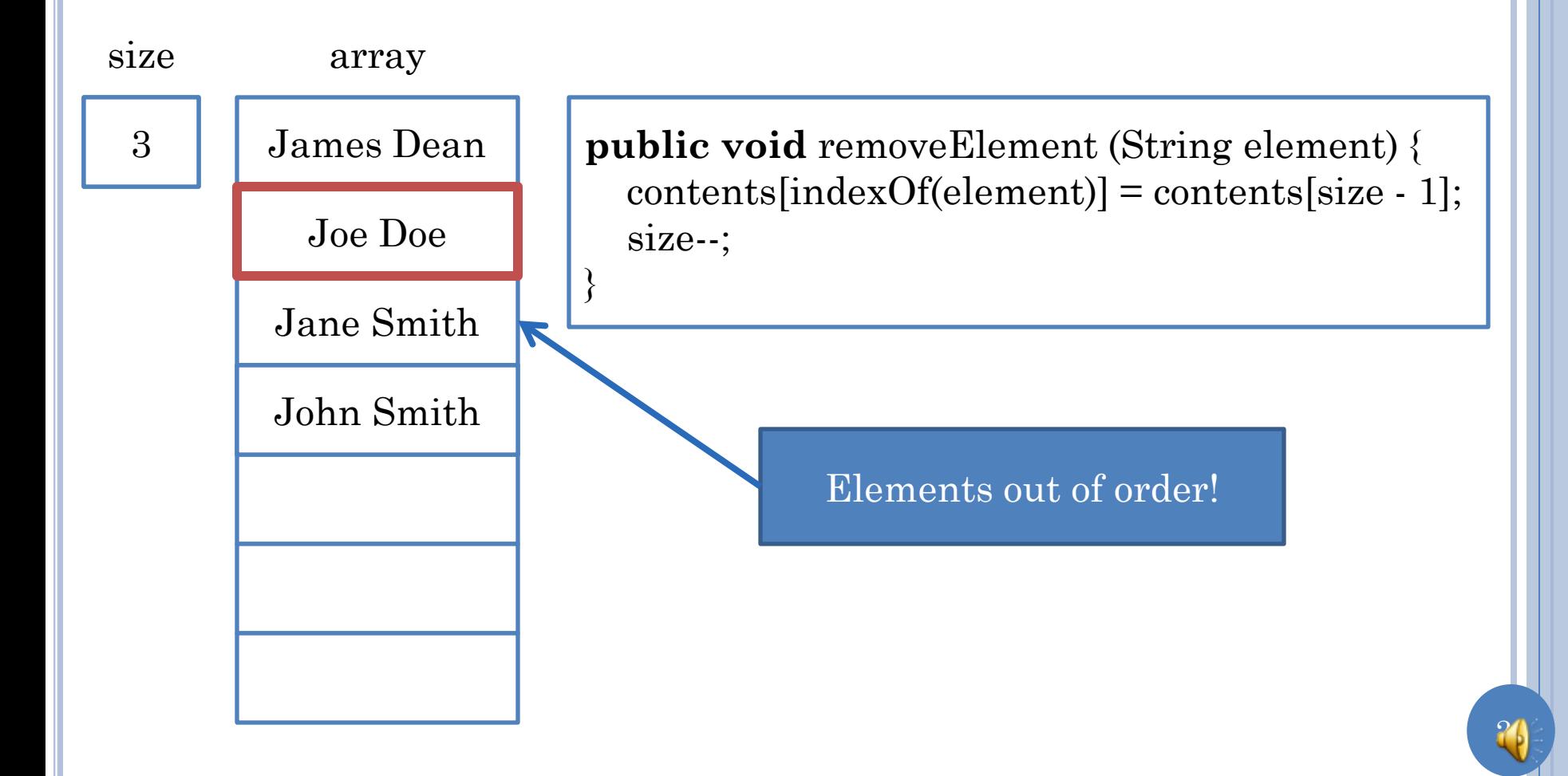

## REMOVEELEMENT(STRING ELEMENT)

24

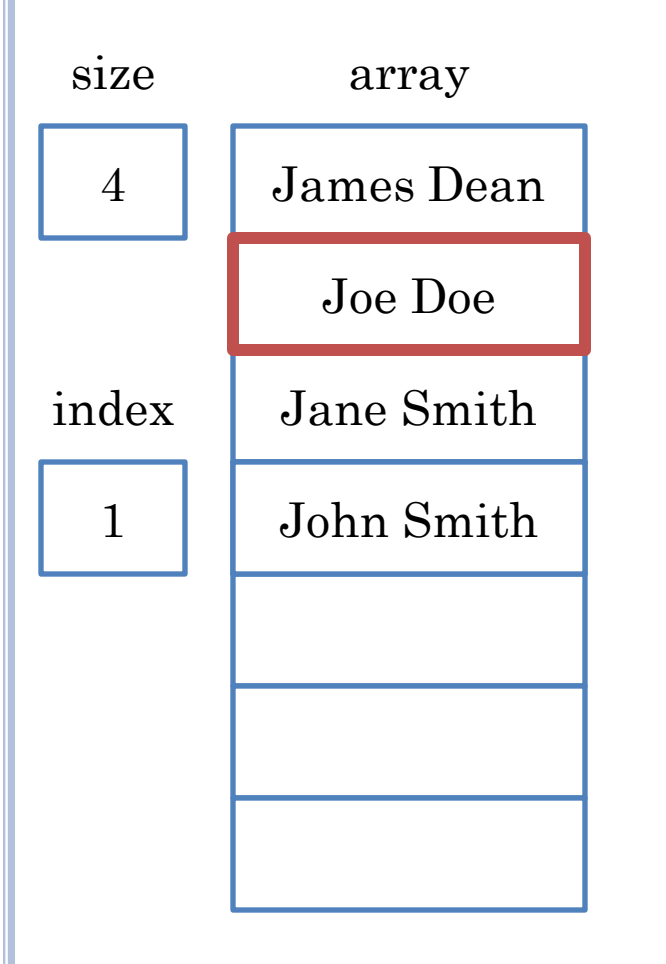

## MULTI-ELEMENT WINDOW

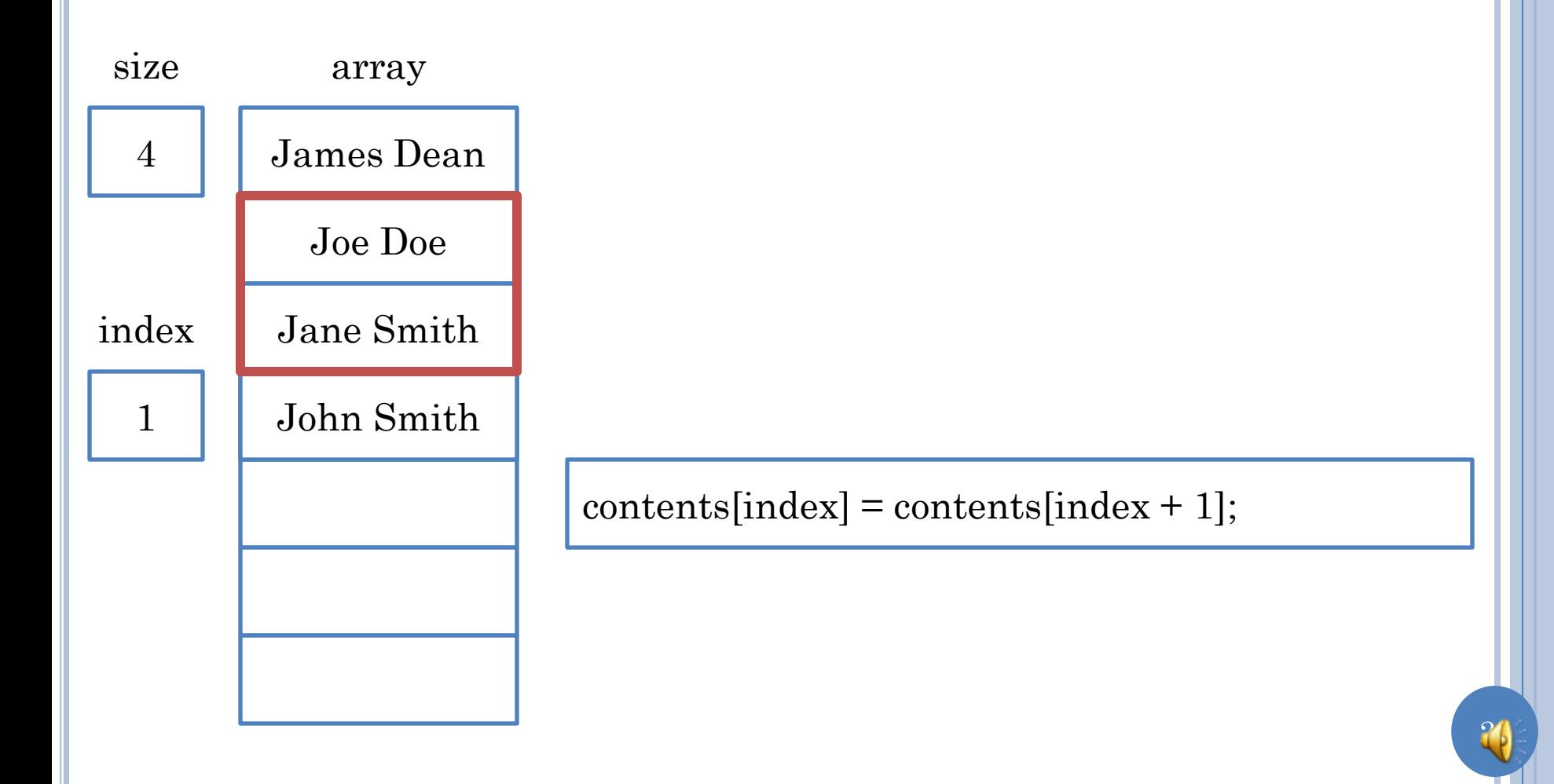

## MULTI-ELEMENT WINDOW

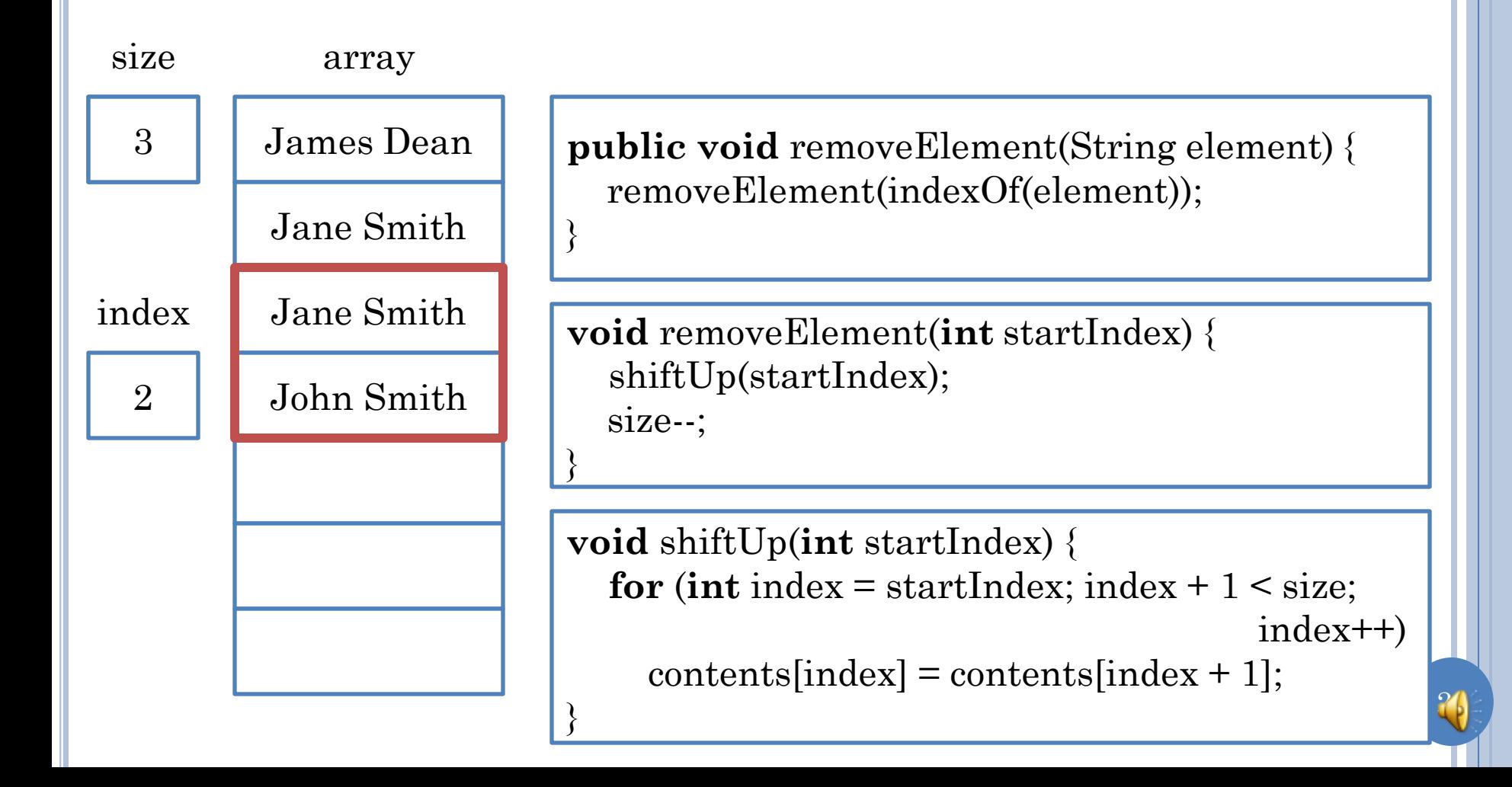

## INDEXOF(STRING ELEMENT)

#### indexOf("Joe Doe");

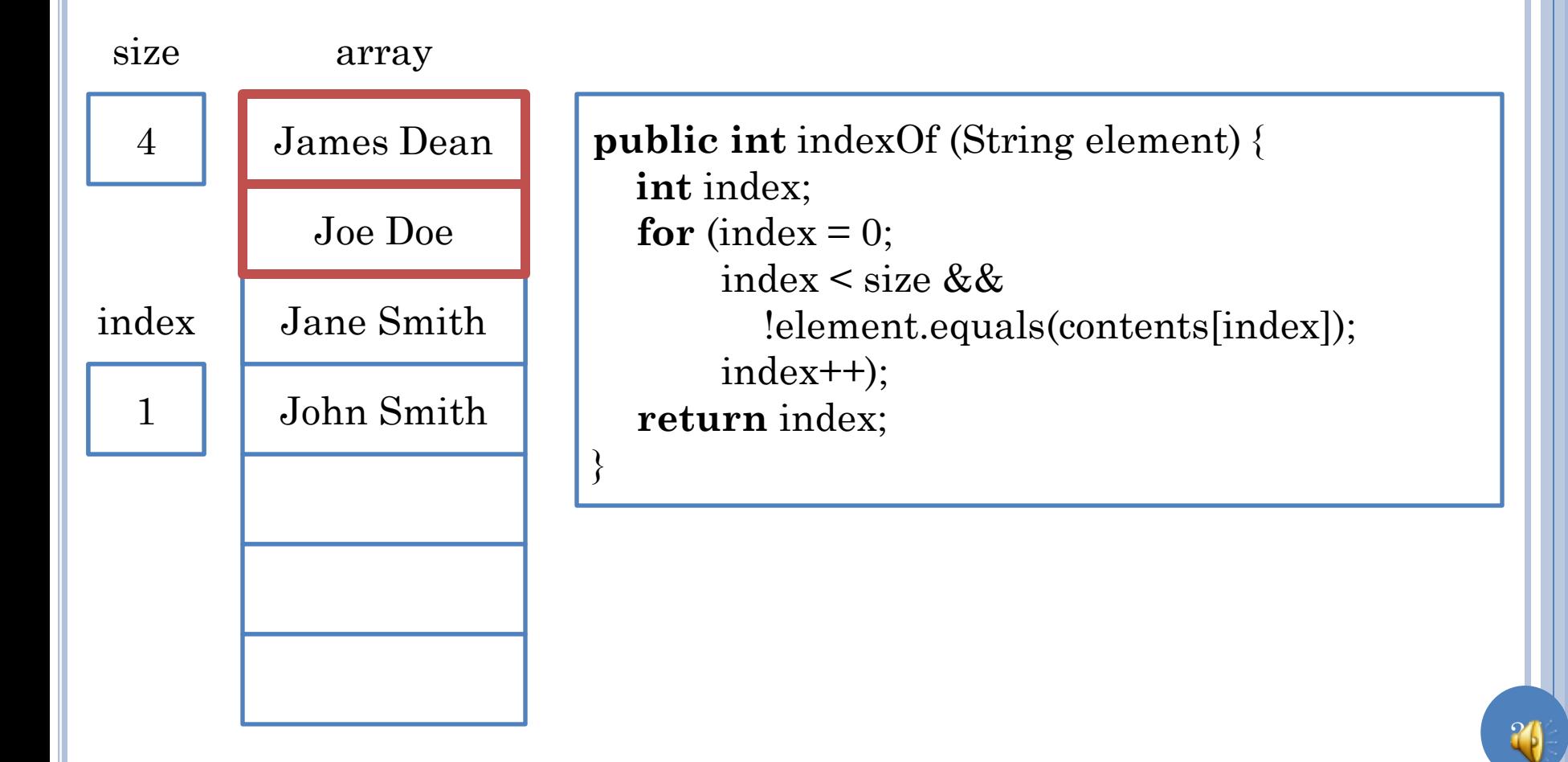

## PUBLIC BOOLEAN MEMBER(STRING ELEMENT)

member("Joe Doe");

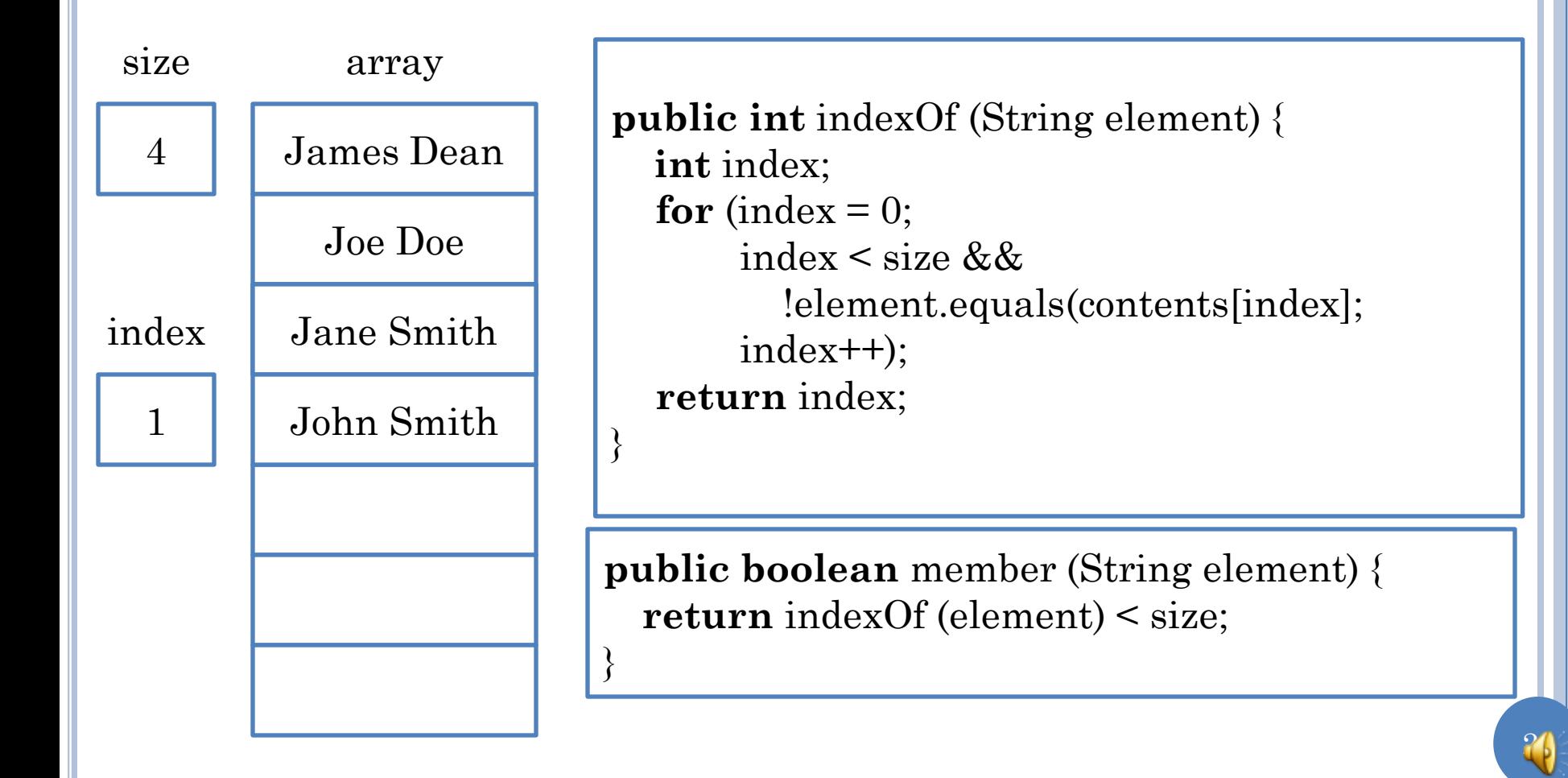

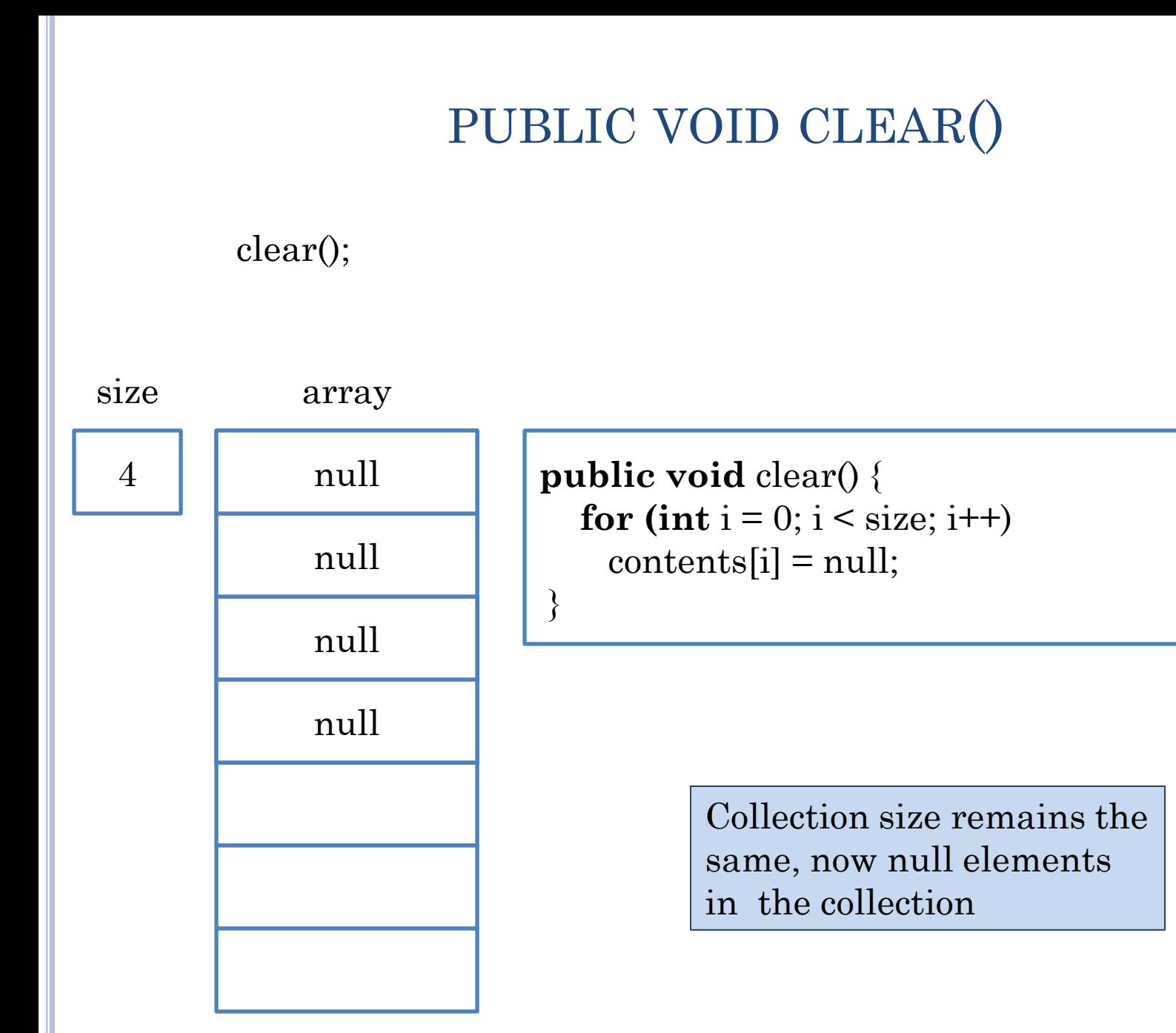

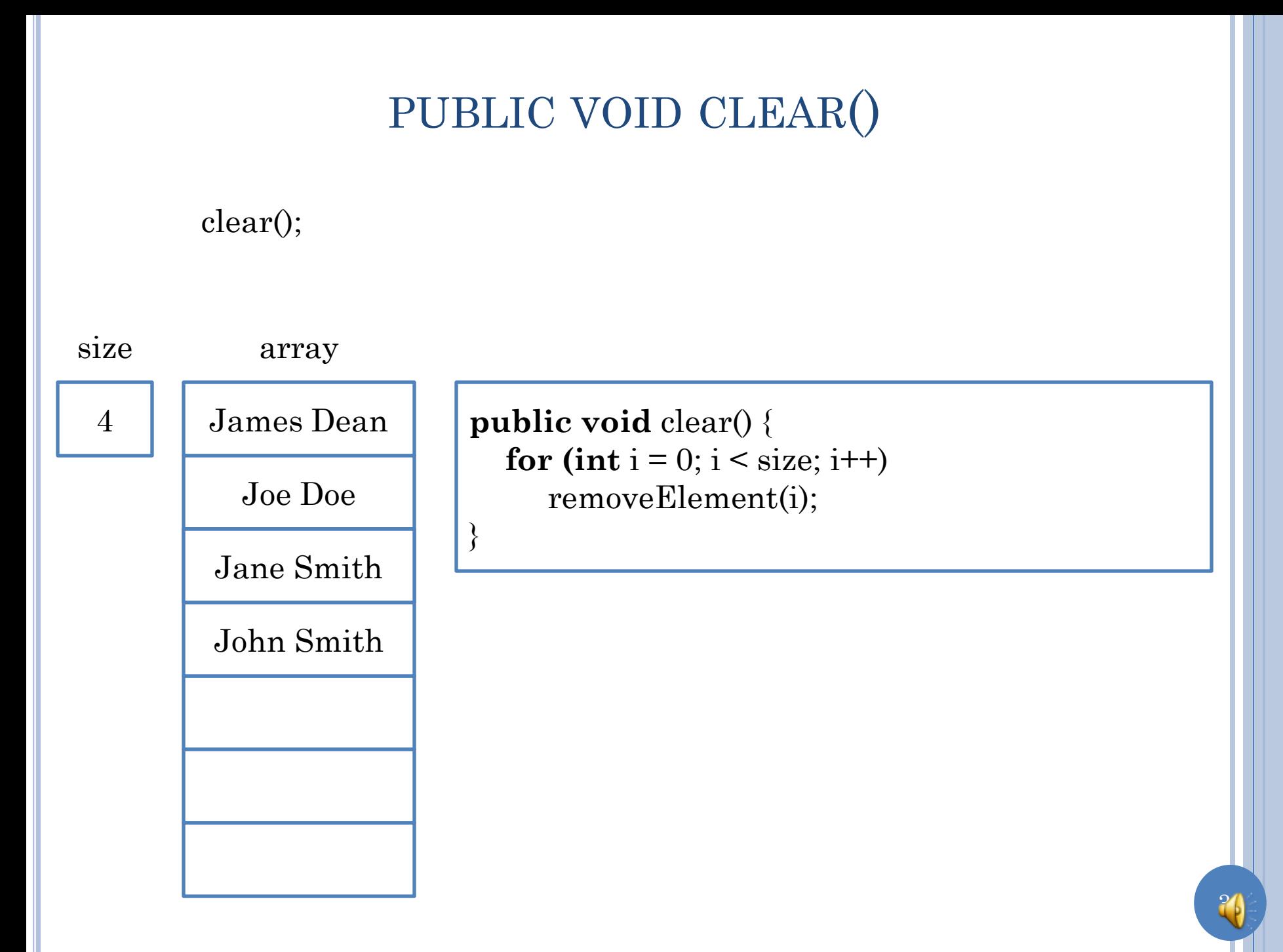

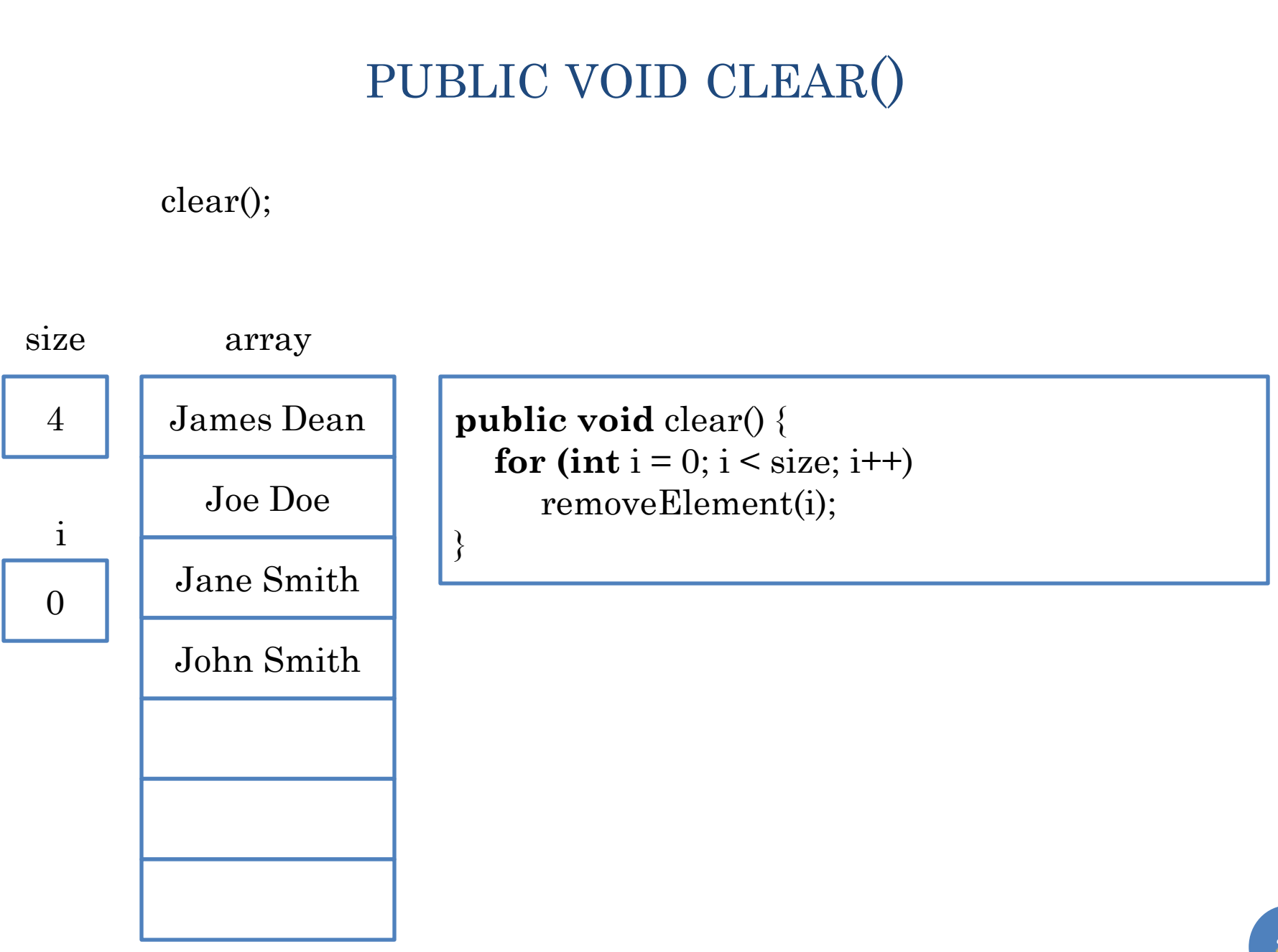

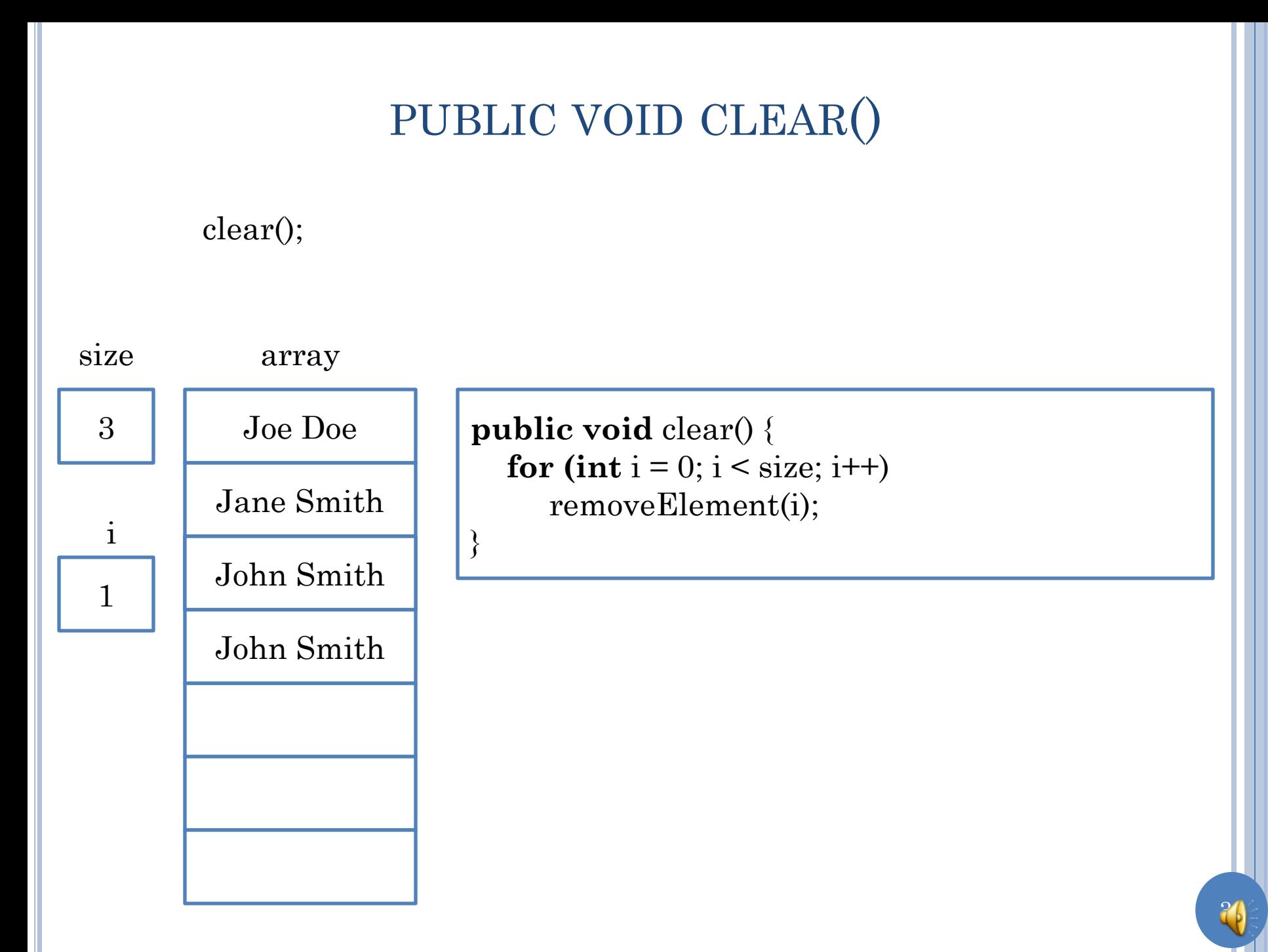

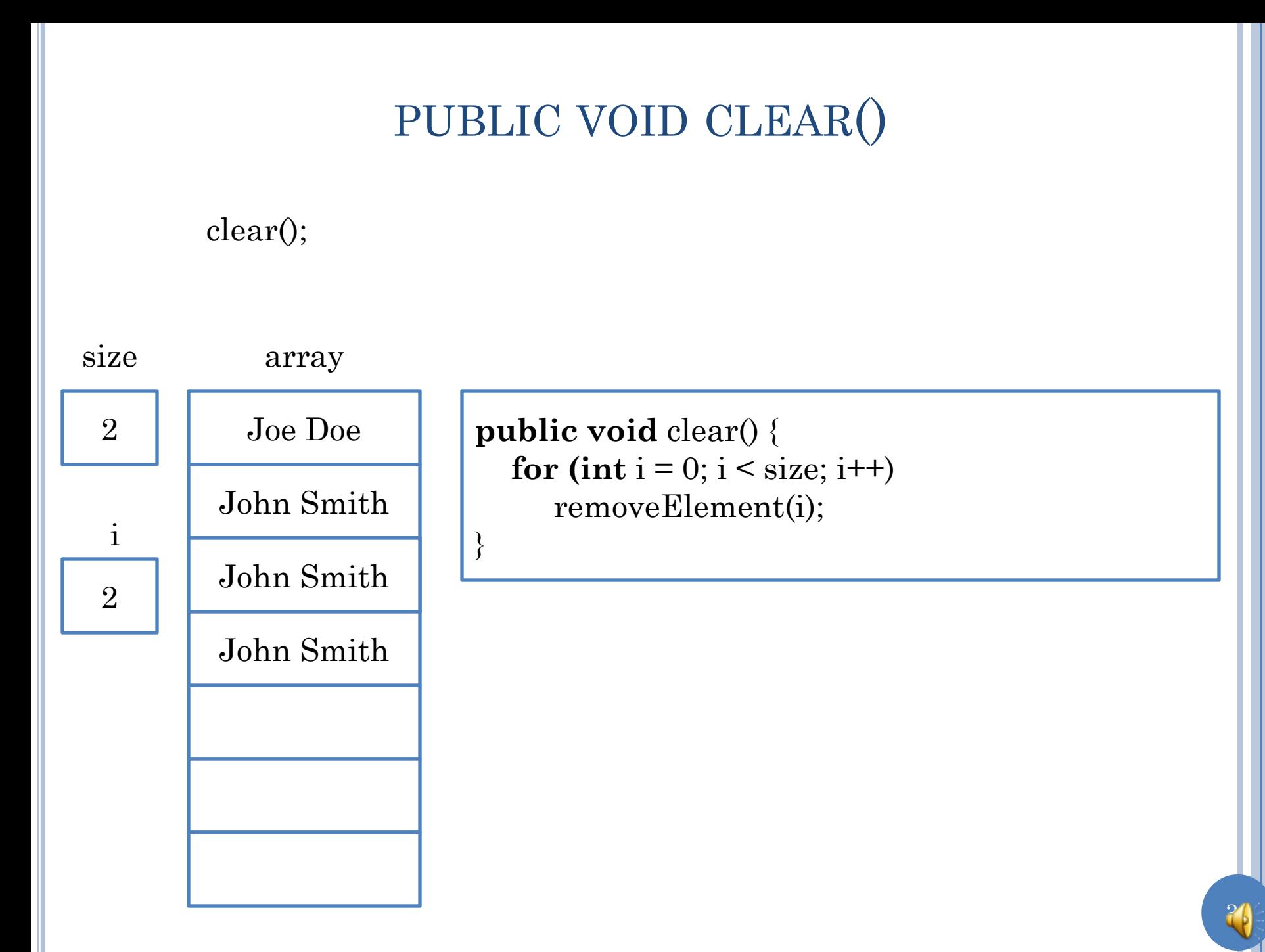

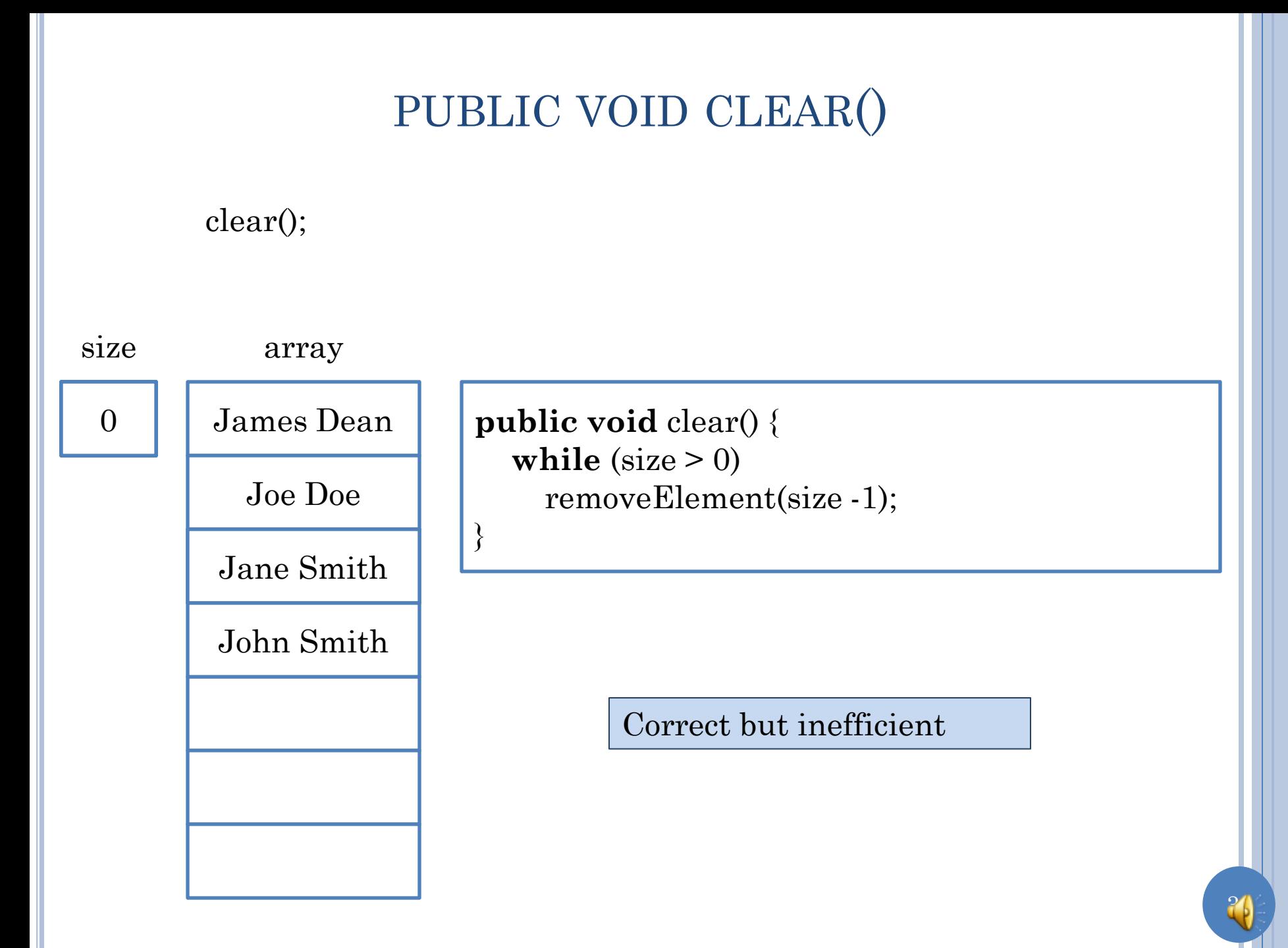

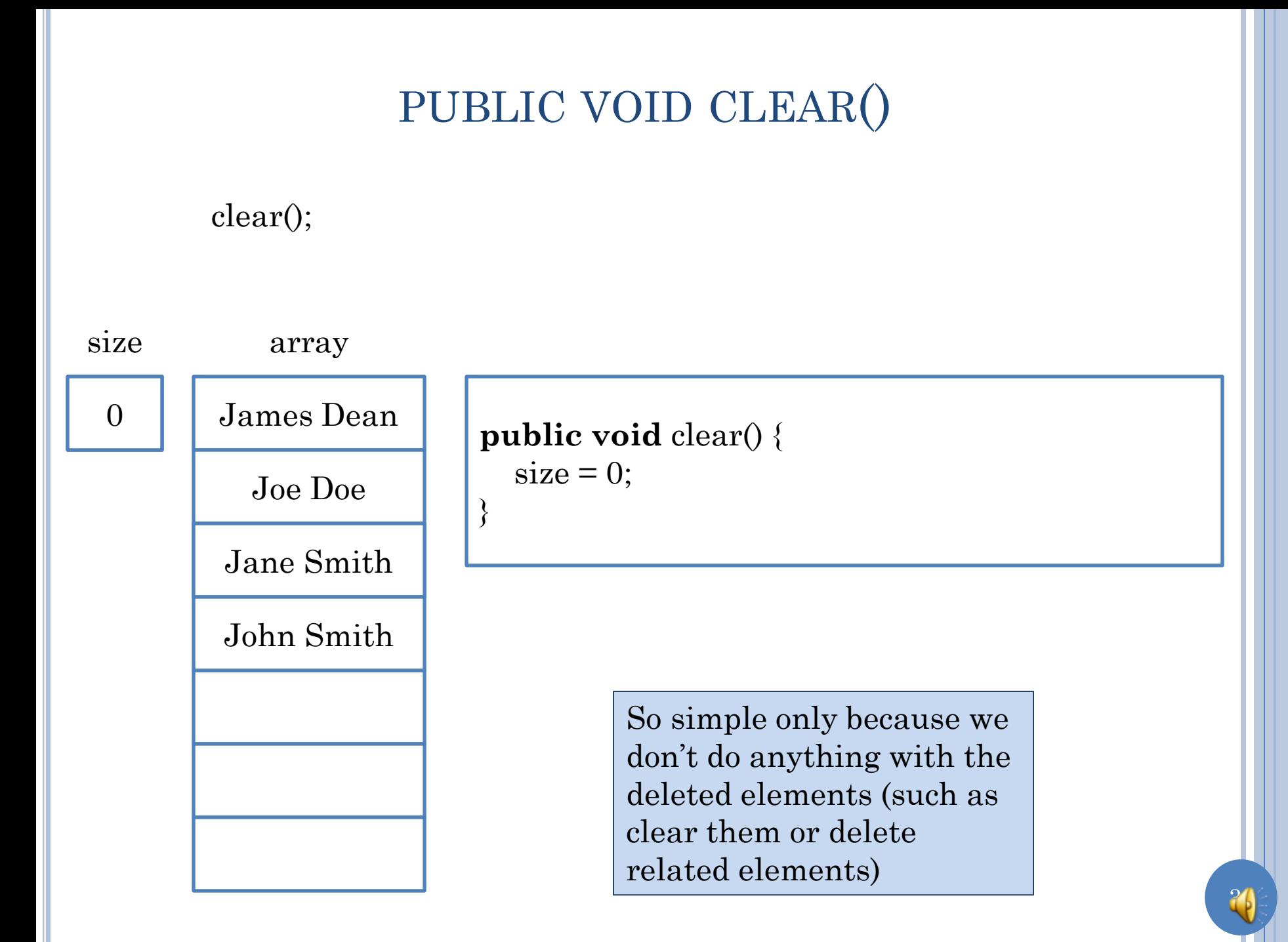

# ADDELEMENT("MARY DOE");

addElement("Mary Doe");

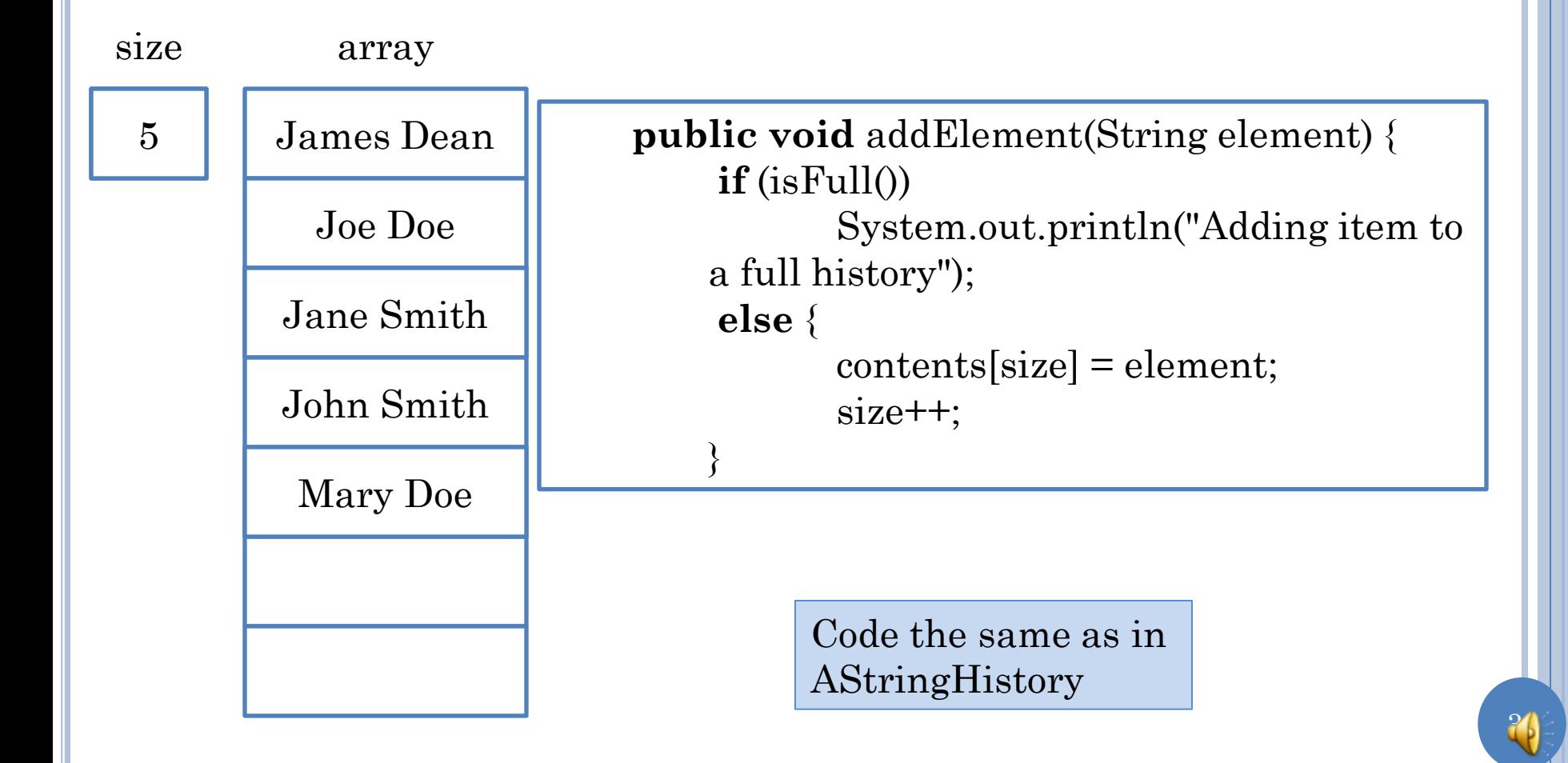

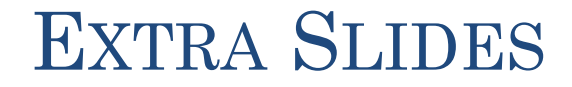

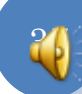

## INDEXOF(STRING ELEMENT)

indexOf("James Dean");

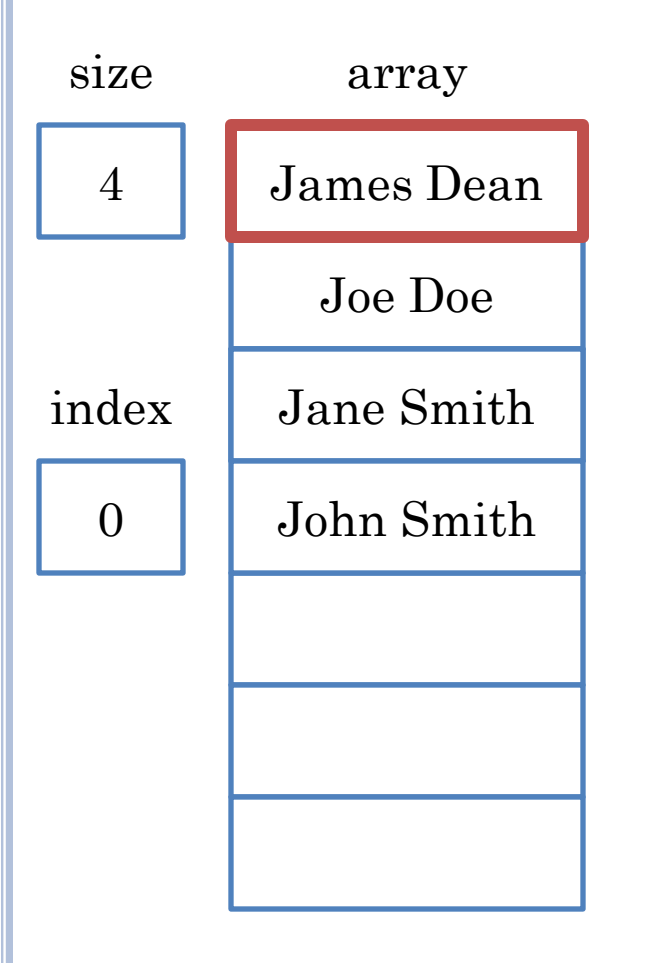

#### VISUALIZATION OF VARIABLE-SIZED COLLECTIONS

**public interface** StringHistory { **public void** addElement(String element); **public int** size(); **public** String elementAt(**int** index); }

}

**public interface** StringDatabase { //from history **public int** size(); **public void** addElement(String element); **public** String elementAt(**int** index);

> //additional methods **public void** removeElement(String element); **public boolean** member(String element); **public void** clear();

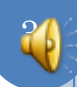